## SAP ABAP table CDBC T\_PRTXTYP {Product Taxability Type}

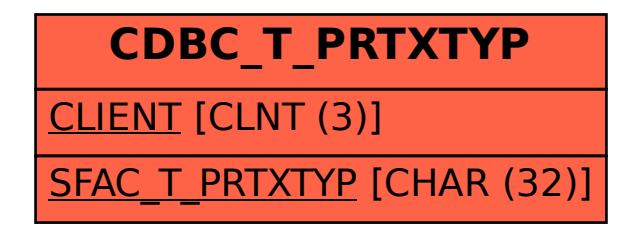